## **Kandidaattiseminaari**

### **Tiedonhaku**

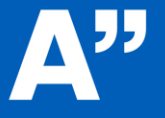

Aalto-yliopisto Aalto-universitetet **Aalto University** 

**Kirsi Heino**

**Perustuu Virpi Palmgrenin aineistoon**

**27.9.2023**

# **Kandidaatintyö on**

• **tärkeä harjoitus, jossa prosessin oppiminen on yhtä tärkeä kuin lopputulos.**

• **Tavoitteena on oppia tieteellisen työskentelytavan ja tiedonhaun perusteet.**

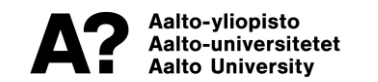

### **Kandidaatintyön vaiheet**

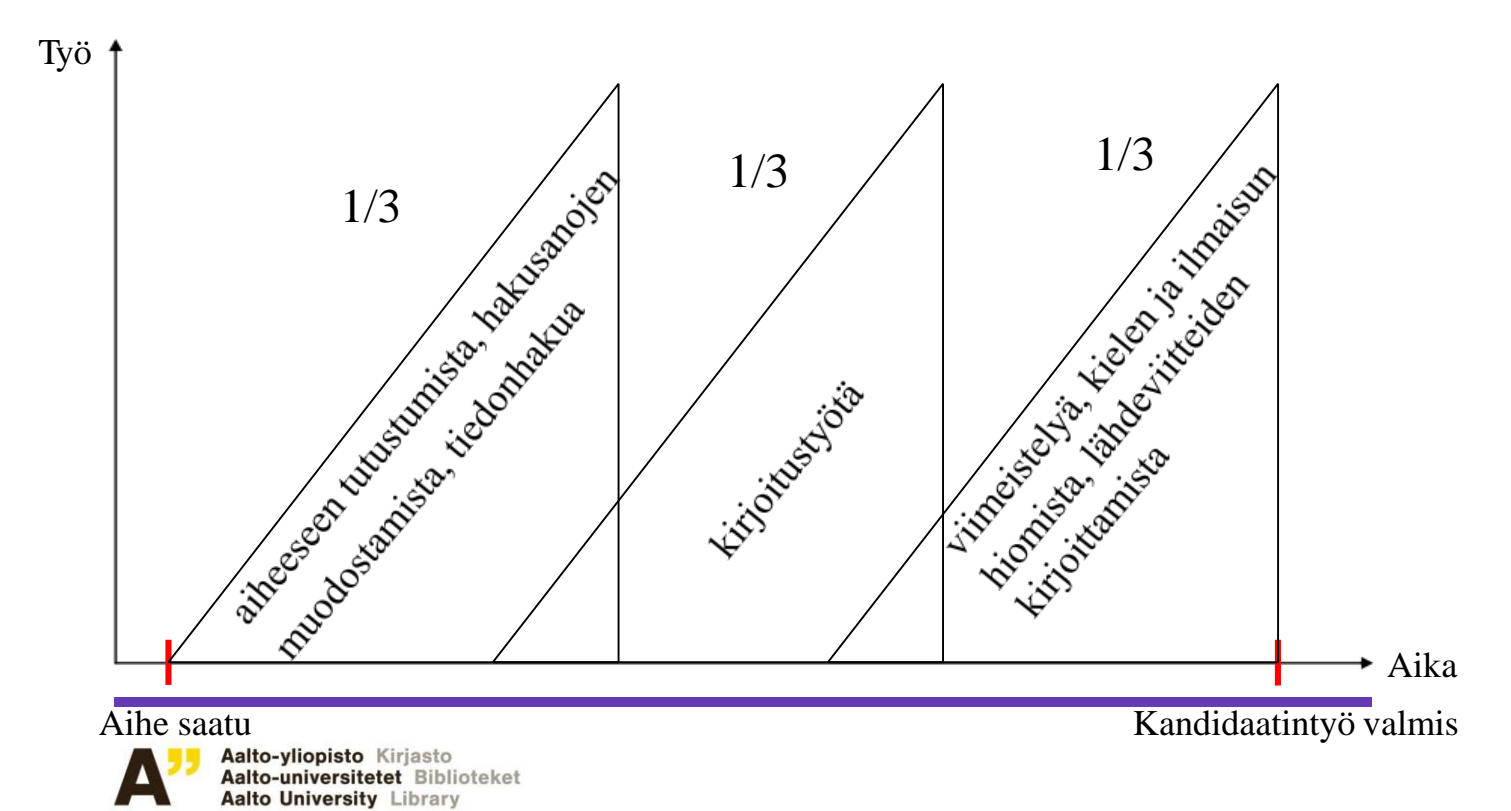

## **Kandidaatintöiden elektroninen arkistointi**

- **Koskee kaikkia hyväksyttyjä kandidaatintöitä.**
- **Ennen arkistointia työt pitää konvertoida arkistointikelpoisiksi = PDF/A**
- **Konvertointiohje: [https://www.aalto.fi/en/services/converting-a-file-to-pdfa](https://www.aalto.fi/en/services/converting-a-file-to-pdfa-compliant-version)[compliant-version](https://www.aalto.fi/en/services/converting-a-file-to-pdfa-compliant-version)**

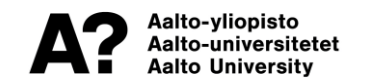

# **Tiedonhaun tehtävät**

- **kahdeksan tehtävää oman kandidaatintyön aiheesta suomeksi, på svenska tai in English**
- **arvostelu: hyväksytty/hylätty**
- **Varmista, että jokainen osatehtävä on palautettu ja hyväksytty.**
- **palautus viimeistään 11.10.2023**

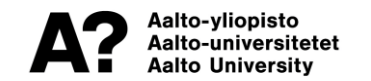

# **Apua kandidaatintyöhön**

#### **Tilaa tiedonhaun ohjausta**

- yksilöohjaus Teamsin tai Zoomin kautta
- kirsi.heino(at)aalto.fi

### **Kysymykset**

- uudet tiedonhaun tehtävät: kirsi.heino(at)aalto.fi
- kandidaatintöiden elektroninen arkistointi: eage(at)aalto.fi

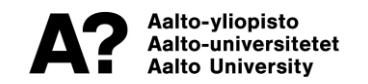

# **Tiedonhaku on**

- **oman alan tieteellisen tiedon löytämistä.**
- **tutkimuskirjallisuuden etsimistä.**
- **tiedonlähteiden selvittämistä.**
- **viitetietojen hallitsemista.**
- **perehtymistä omaan aiheeseen.**

• **Siihen menee aikaa.**

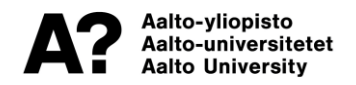

# **Millaista tietoa?**

#### **Opinnäytetyön tiedonhaku eroaa arkitiedonhausta.**

- **Yleistietoa**
	- käsikirjat, oppikirjat, luentomonisteet, diplomityöt, väitöskirjat, raportit

#### **Uusinta tietoa**

• tieteelliset artikkelit (review), konferenssit

#### **Faktatietoa**

• taulukkokirjat, tietosanakirjat, esitteet

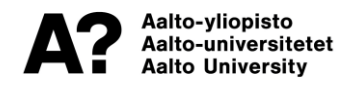

## **Tutustu kandidaatintyösi aiheeseen**

- Määrittele aihe itsellesi.
- Pura aihe käsitteiksi.
- Mieti kysymyksiä, joihin haluat vastauksia.
- Rajaa aihetta tarvittaessa.
- Lue aikaisempia kandidaatintöitä.

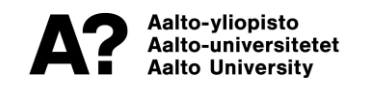

# **Kandidaatintöiden lukeminen**

- Oppimiskeskuksessa voi lukea kandidaatintöitä.
- Voit myös tilata haluamasi työt (**oppimiskeskus(at)aalto.fi**).
- Laita viestiin työn tekijä, työn otsikko ja julkaisuvuosi.
- Saat ne kahden viikon sisällä sähköpostiisi.
- Viitetiedot, joilla voit tehdä tiedonhaun tehtävän 4.3, ovat saatavilla vapaasti Aaltodocista.

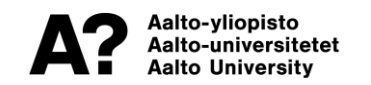

## **Karttamenetelmistä**

#### **Käsitekartat (concept maps)**

- Ilmaisohjelmalla esim. CmapToolsilla tai kynällä ja paperilla
- Käsitteiden väliset suhteet saadaan esiin.
- Selventää aihekokonaisuutta.

#### **Miellekartat (mindmapit)**

- Ilmaisohjelmalla esim. FreeMindilla tai kynällä ja paperilla
- Puumainen rakenteen, joka sopii sisällysluetteloon.

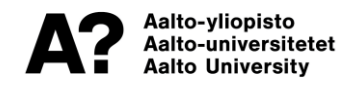

# **Systemaattinen tiedonhaku**

- Tee hakustrategia: mitkä vuodet, mitkä tietokannat
- Käy läpi eri tyyppisiä tietokantoja.
- Käytä erilaisia ja eritasoisia hakusanoja lähteen mukaan.
- Etsi uusia hakusanoja löytämistäsi hyvistä osumista.
- Tee hakuja tutkijoiden nimillä.
- Seuraa viittausketjuja (Scopuksessa ja Web of Sciencessa). **DEMO**
- Tutki lähdeluetteloita.
- Pyri saamaan aiheesta kasaan paljon aineistoa.

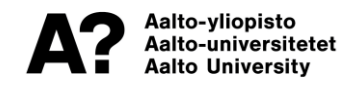

# **Kuinka löytää toimivat hakusanat**

- Ole luova, kokeile, etsi yleistietoa aiheesta.
- Tee 'lämmittelyhakuja' esim. googlaamalla.
- Tee hakulausekkeita yhdistämällä hakusanoja.
- Käytä erilaisia ja eritasoisia hakusanoja lähteen mukaan.
- Etsi sopivia hakusanoja peruskirjallisuudesta ja löytämistäsi artikkeleista.

## **Sanakirjat hakusanojen kääntämiseen**

### **MOT Kielipalvelu**

- yleinen
- tekniikan ja kaupan sanakirjat
- Kielitoimiston sanakirja

#### **RedFox Master sanakirjasto**

• tekniikan ja kaupan sanakirjat

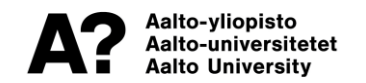

### **Boolen operaattorit tiedonhaussa**

**Kannattaa käyttää Oppimiskeskuksen tarjoamissa tietokannoissa.**

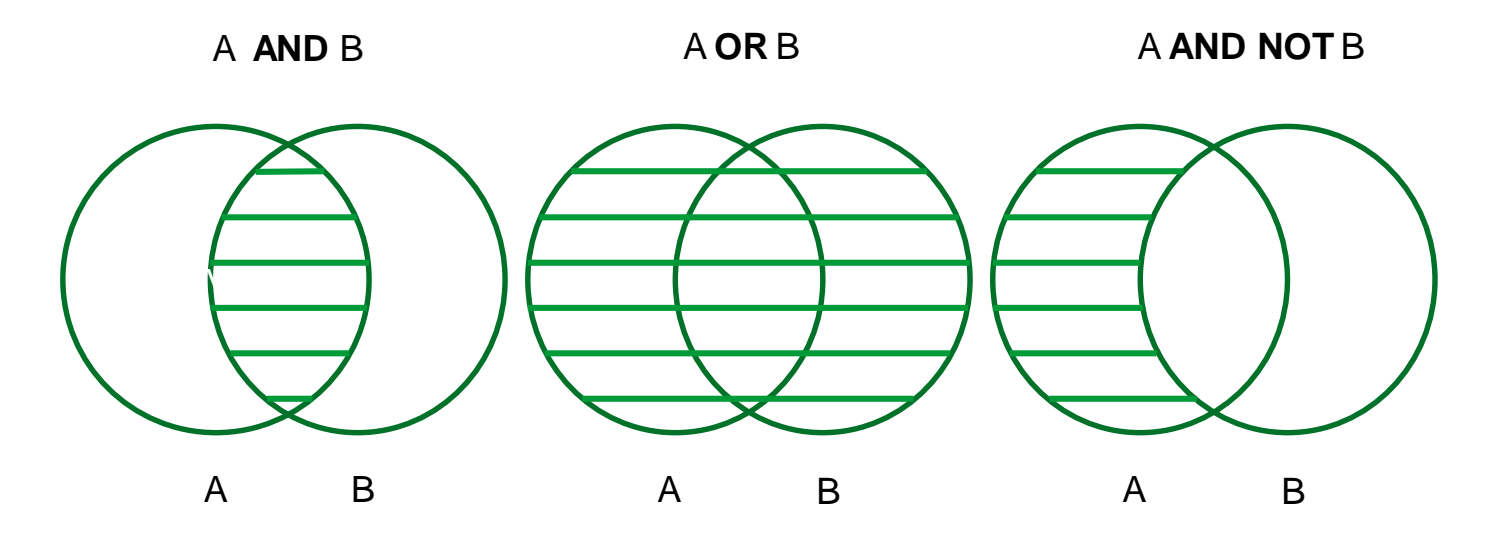

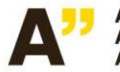

Aalto-yliopisto Kirjasto Aalto-universitetet Biblioteket Aalto University Library

## **Esimerkkiaihe: Korkeiden rakennusten ilmanvaihto 1**

• lyhyt kuvaus: Korkeissa rakennuksissa muodostuu usein ns. savupiippuilmiö, joka johtuu sisä- ja ulkoilman lämpötilaerosta. Rakennuksen sisällä lämpimämpi ilma nousee ylöspäin, jolloin neutraaliakselin alapuolelle (rakennuksen alaosaan) muodostuu alipaine ja vastaavasti neutraaliakselin yläpuolelle (rakennuksen yläosaan) muodostuu ylipainetta. **Lähde: Nybergh, Christina. 2014. Hormivaikutuksen hallinta korkeissa asuinkerrosrakennuksissa. Diplomityö. Teknillinen korkeakoulu. Espoo. (110 + 22) s.**

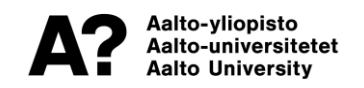

## **Esimerkkiaihe: Korkeiden rakennusten ilmanvaihto 2**

• kysymykset: Miten savupiippuilmiö esiintyy asuntotorneissa? Miten savupiippuilmiö vaikuttaa ilmanvaihdon toimintaan? Miten ilmanvaihto tulisi suunnitella, jotta ilmiön tuottamista ongelmista vältyttäisiin?

• rajaus: yli 8-kerroksiset talot, tuulen vaikutusta ei huomioida, vain koneellinen ilmastointi

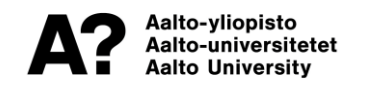

## **Esimerkkiaihe: Korkeiden rakennusten ilmanvaihto 3**

hakusanat ja hakulausekkeet:

- korke\* AND rakennu\* AND savupiippuilmiö\*
- ("tall house\*" OR "high-rise building\*") AND ("chimney effect" OR "stack effect")

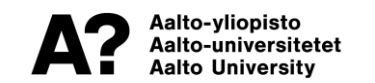

### **Käsitekartta aiheesta**

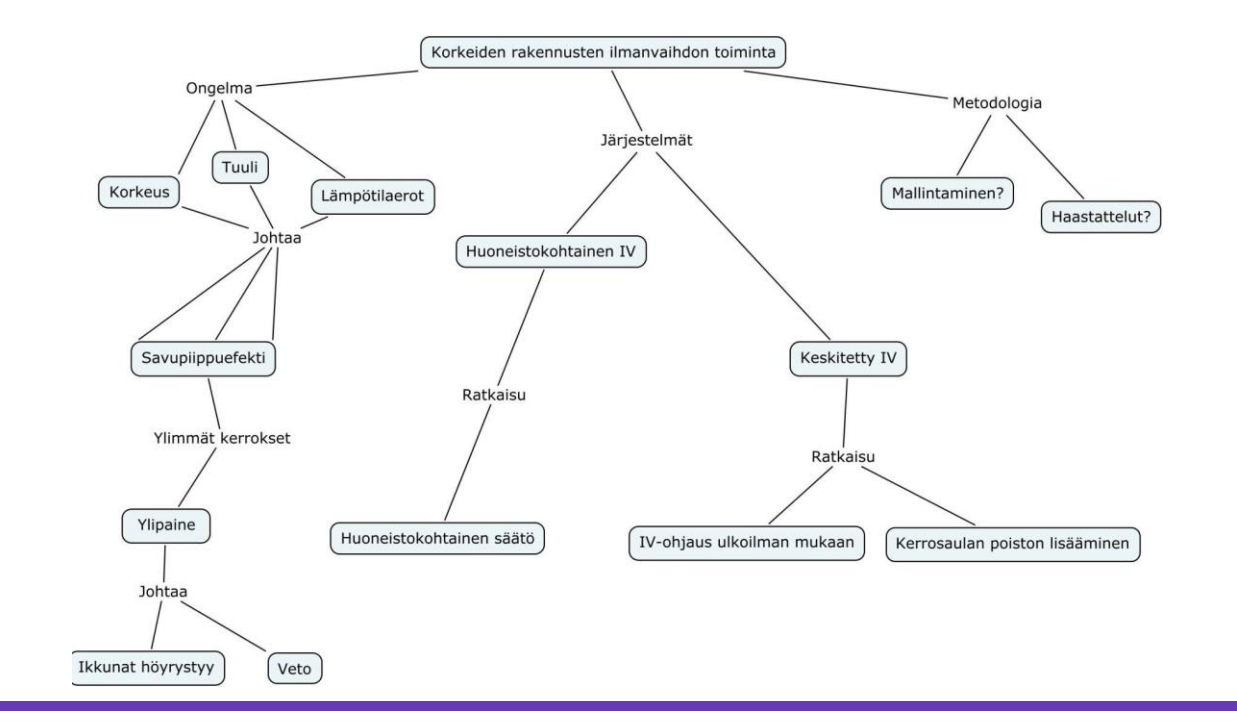

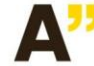

Aalto-yliopisto Kirjasto Aalto-universitetet Biblioteket **Aalto University Library** 

# **Tiedonhakijan oppaat (http://libguides.aalto.fi/home)**

- opinnäytteet:<http://libguides.aalto.fi/opinnaytteet>
- eri tieteenalojen oppaita ja yleisiä oppaita
- kuvien käytöstä opinnäytetöissä:

<http://libguides.aalto.fi/c.php?g=479579&p=4667605>

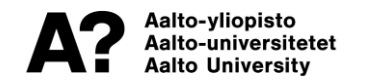

## **Aalto-Primo (https://primo.aalto.fi)**

• kaikki Oppimiskeskuksen hankkima painettu ja

elektroninen aineisto (tietokannat, lehdet…)

- etäkäyttö
- Melinda (yliopistokirjastojen yhteinen tietokanta: muiden oppilaitosten opinnäytetöitä)

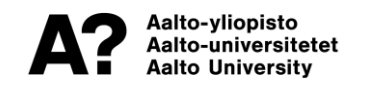

## **Aalto-yliopiston julkaisuarkisto Aaltodoc https://aaltodoc.aalto.fi**

#### **Aalto-yliopiston ja sen edeltäjien opinnäytetyöt**

- tekniikan kandidaatintöiden kokotekstit salasanan takana, viitetiedot vapaasti luettavissa
- lähes kaikki uudet ja paljon vanhoja diplomitöitä
- lähes kaikki väitöskirjat

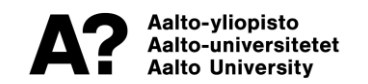

# **Tietokantatyyppejä**

- **viite- ja tiivistelmätietokanta:** Scopus, Web of Science
- **kokotekstitietokanta:** IEEE/IET Electronic Library, Science **Direct**
- **kuvatietokanta:** Europeana
- **faktatietokanta:** StatFin-tilastotietokanta

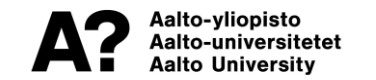

## **Laajat poikkitieteelliset tietokannat (1/2)**

### **Scopus**

• **viite- ja tiivistelmä**tietokanta (ViewIt@Aalto-linkit, viittausketjut)

### **Web of Science**

• **viite- ja tiivistelmä**tietokanta (ViewIt@Aalto-linkit, viittausketjut)

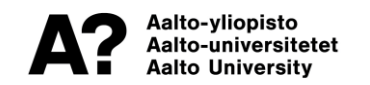

## **Laajat poikkitieteelliset tietokannat (2/2)**

### **Science Direct**

• **kokoteksti**tietokanta, myös e-kirjoja

### **Wiley Online Library**

• **viite- ja tiivistelmä**tietokanta, myös e-kirjoja (Viewlt@Aalto-linkit)

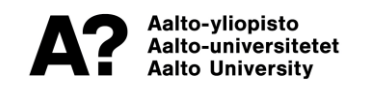

### **Reaxys/Beilstein/Gmelin**

- kemian alan tärkein viite- ja tiivistelmätietokanta Aalto-yliopistossa
- tietoa alkuaineista ja yhdisteistä
- Voidaan hakeahakusanoilla, CAS-numeroilla (esim. 3264-82-2) ja rakenteilla.
- Query builder -piirrostyökalu

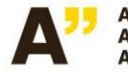

## **Knovel-käsikirjasto**

- tietoa alkuaineista, yhdisteistä, materiaaleista
- interaktiivisia työkaluja: taulukoita, kuvaajia, yksiköiden muuntajia…

• Knovel ToGo -app

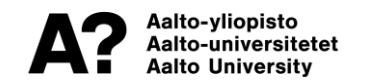

## **Proquest-tietokannat**

#### **15 viite- ja tiivistelmätietokantaa useilta aloilta**

#### **Aihealueina**

• ympäristö, vesi, materiaalit, kauppatieteet, yhteiskuntatieteet…

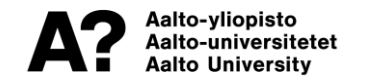

### **Google Scholar**

Voit asettaa Google Scholarin lukemaan Viewlt@Aalto-linkitystä kotikoneeltasi: <http://scholar.google.fi/> Asetukset -> Kirjastolinkit -> "Aalto University -Viewlt@Aalto"

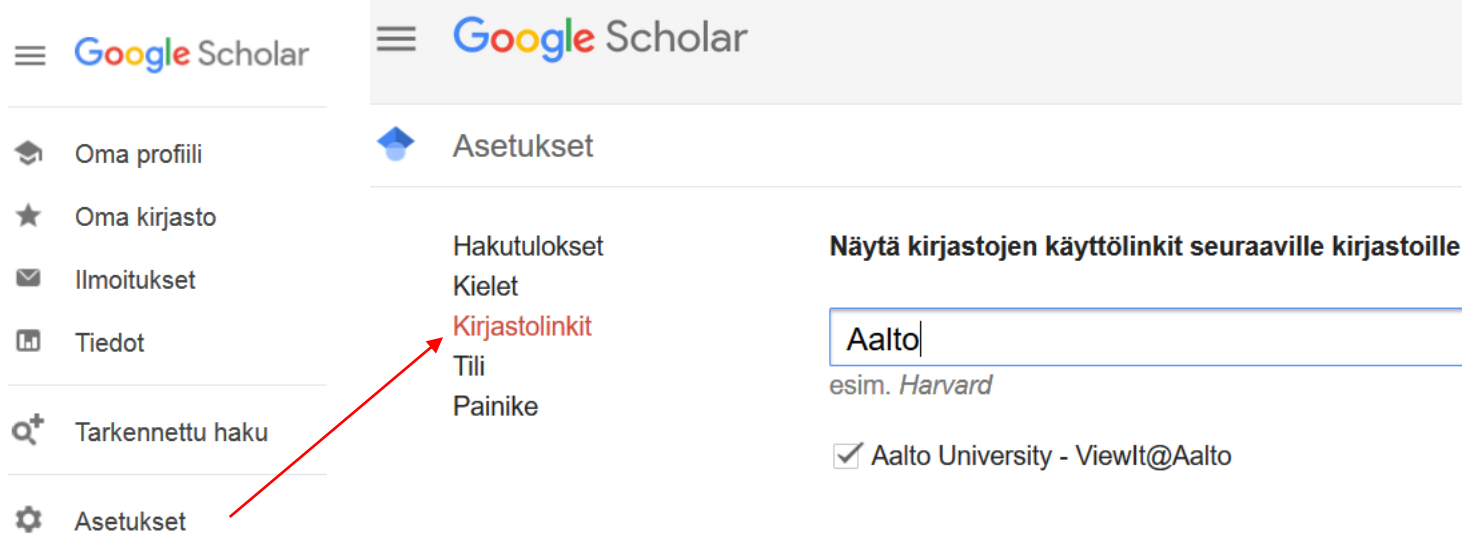

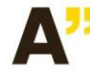

Aalto-yliopisto Kirjasto Aalto-universitetet Biblioteket Aalto University Library

#### **Google Scholar will not answer all your needs**

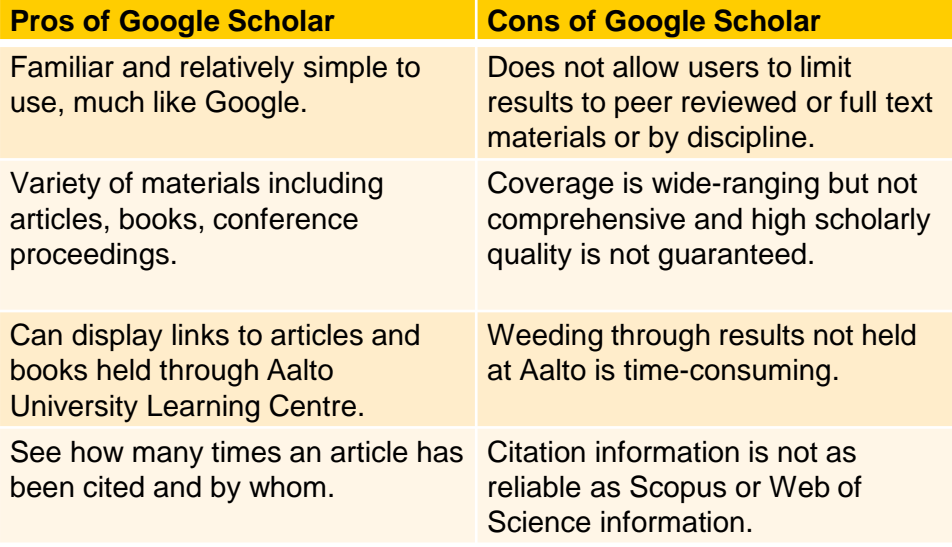

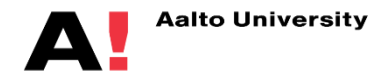

Learning Centre

## **SFS-standardit**

- SFS Online -tietokanta löytyy Aalto-Primosta (tiedonhaun harjoitustehtävä 4.4), myös joitakin ISO-standardeja
- Standardien avaamista varten tarvitaan FileOpen-lisäosa.
- Muita standardeja voi mennä lukemaan Standardisoimisliiton kirjastooon Kamppiin ([https://www.sfs.fi/julkaisut\\_ja\\_palvelut/palvelut/tietopalvelut/kirjasto](https://www.sfs.fi/julkaisut_ja_palvelut/palvelut/tietopalvelut/kirjasto)).
	- varaa käyntiaika etukäteen

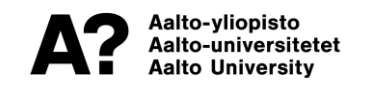

# **Avoin tiede**

• on liike, joka pyrkii edistämään avoimia toimintamalleja tieteellisessä tutkimuksessa.

• Avoimuus demokratisoi tiedettä luomalla aiempaa laajemmalle joukolle tutkijoita mahdollisuuksia osallistua tutkimuksen tekemiseen sekä tarjoamalla päätöksentekijöille ja kansalaisille pääsyn tieteelliseen tietoon.

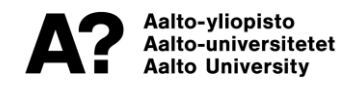

# **Avoin julkaiseminen**

- Aalto-yliopisto edellyttää, että tutkimustulokset saatetaan julkisiksi.
- Rahoittajat (Suomen Akatemia, EU) edellyttävät, että tutkimustulokset avataan niin pian kuin mahdollista ja siinä laajuudessa kuin mahdollista.
- Acris on Aallon tutkimusportaali, jonne tallenetaan Aallon julkaisutiedot ja julkaisujen kokotekstit, hyväksytyt käsikirjoitukset tai linkit niihin: <https://research.aalto.fi/en/>
- Avoimen julkaisemisen opas:<http://libguides.aalto.fi/avoinjulkaiseminen>

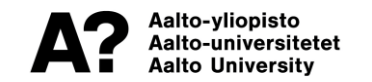

### **Pan-European Seal –harjoittelu Euroopan patenttivirastossa Münchenissä (2024-2025)**

• 12 kk, palkka 2 000 € / kk

• kandi- tai maisteritutkinnosta < 2 vuotta

• kysymykset: [pes-les@aalto.fi](mailto:pes-les@aalto.fi)

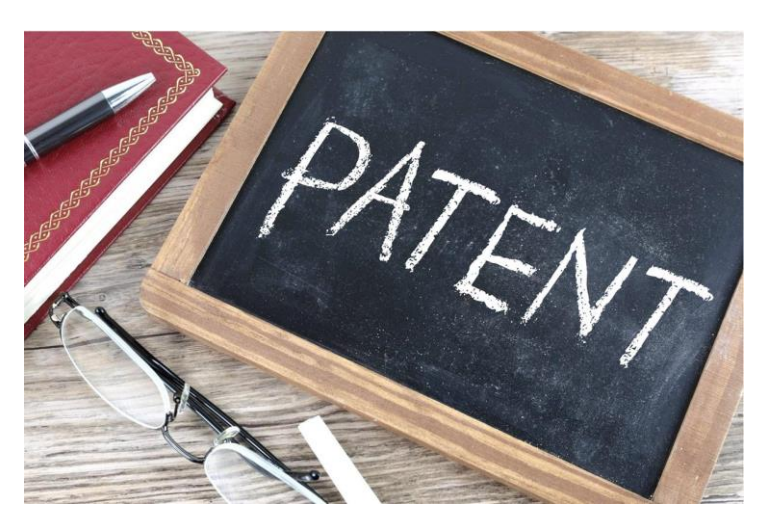

• <https://www.epo.org/learning/materials/pan-european-seal.html>

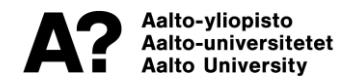

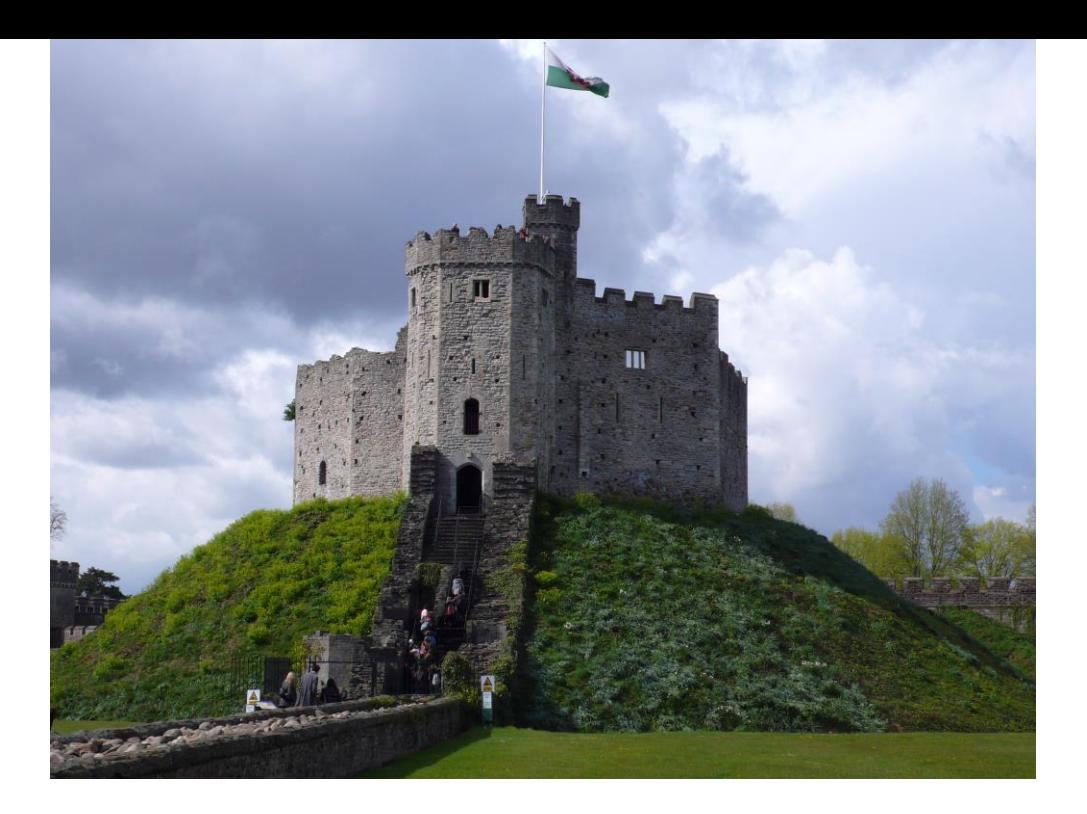

### **kysymykset: kirsi.heino(at)aalto.fi**

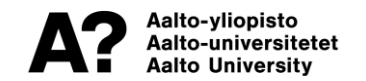